# **ME2K transaction code**

**Purpose:** ME2K produces a report that displays purchase orders by cost object. If PO# begins with 75xxxx, the PO originated in purchasing. If PO # begins with 78xxxx, the PO originated with OSPA's Sub-award Administrator.

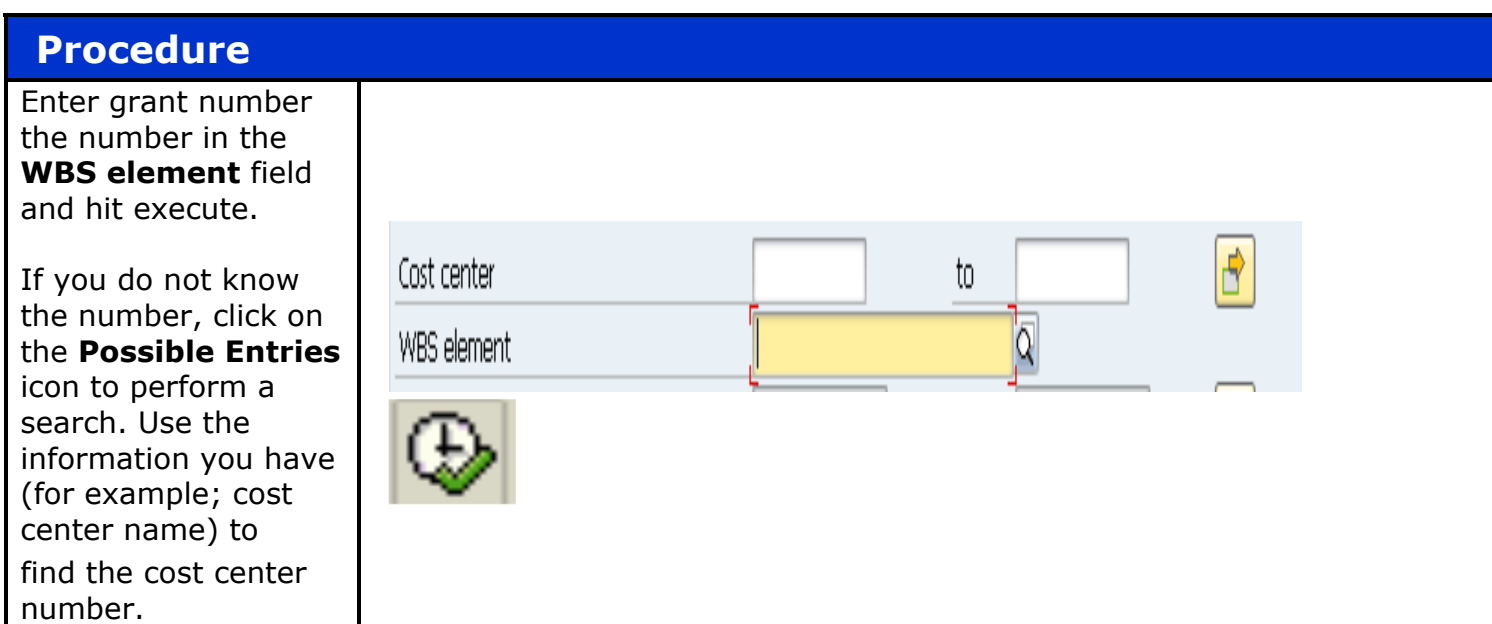

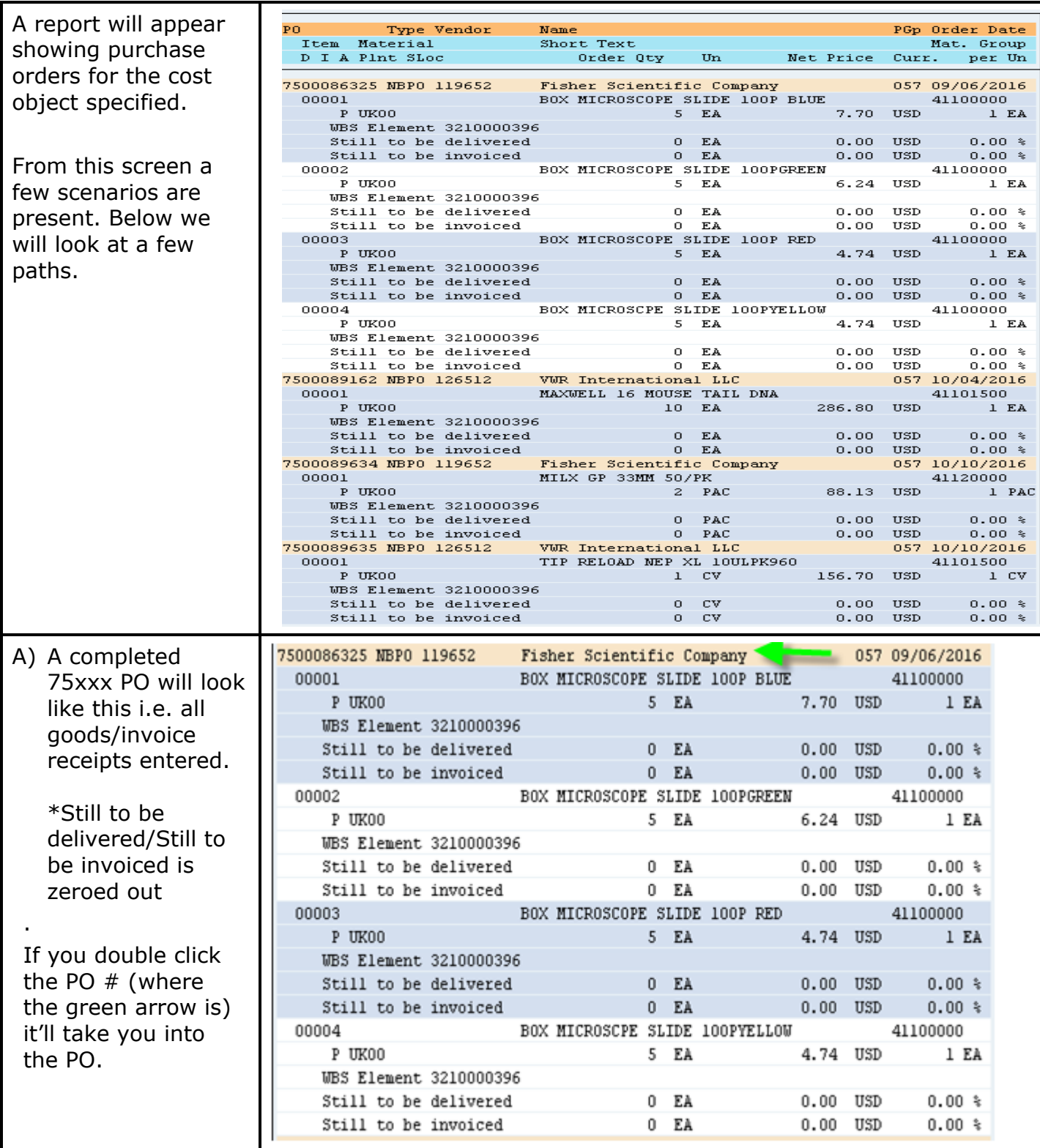

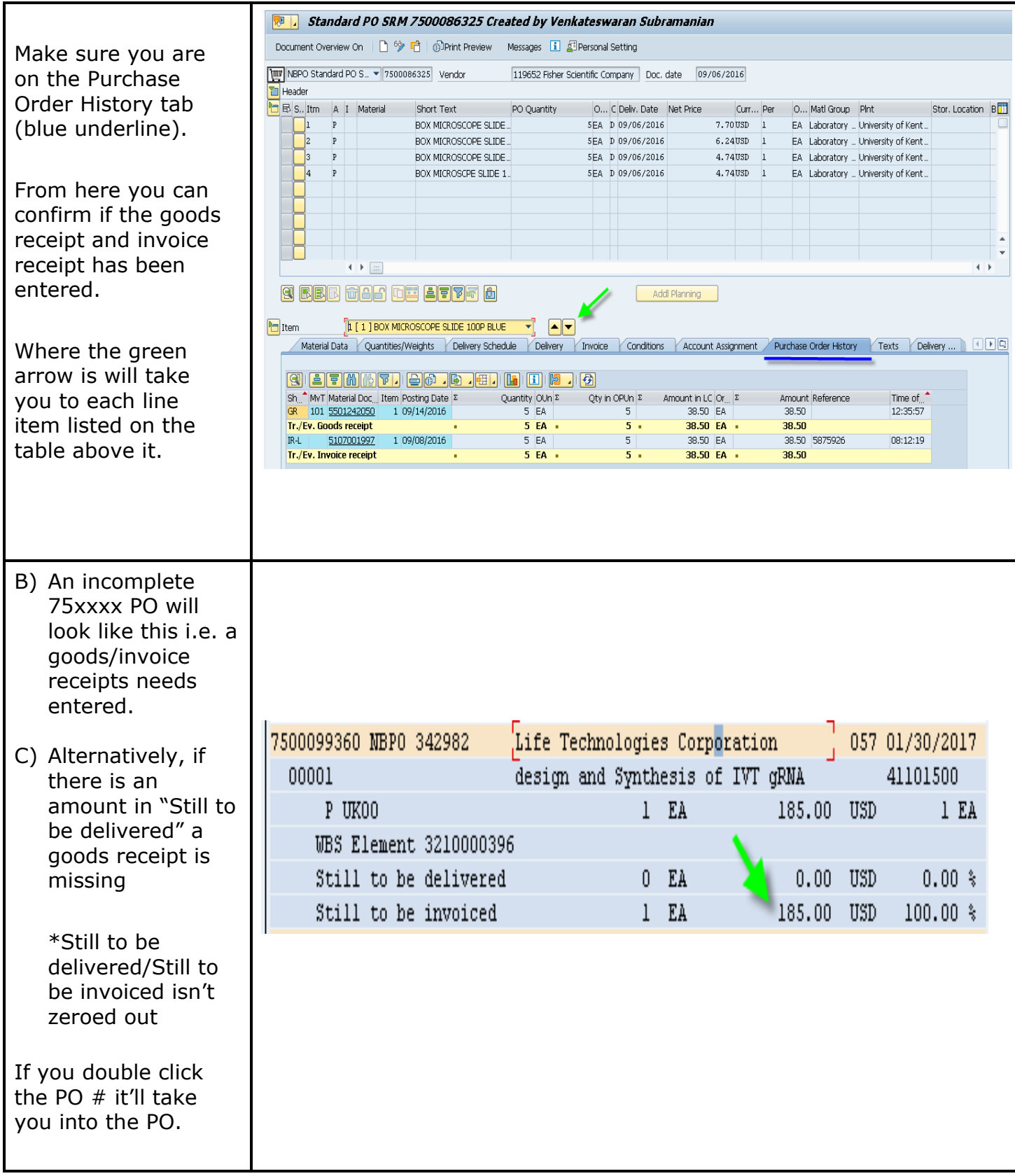

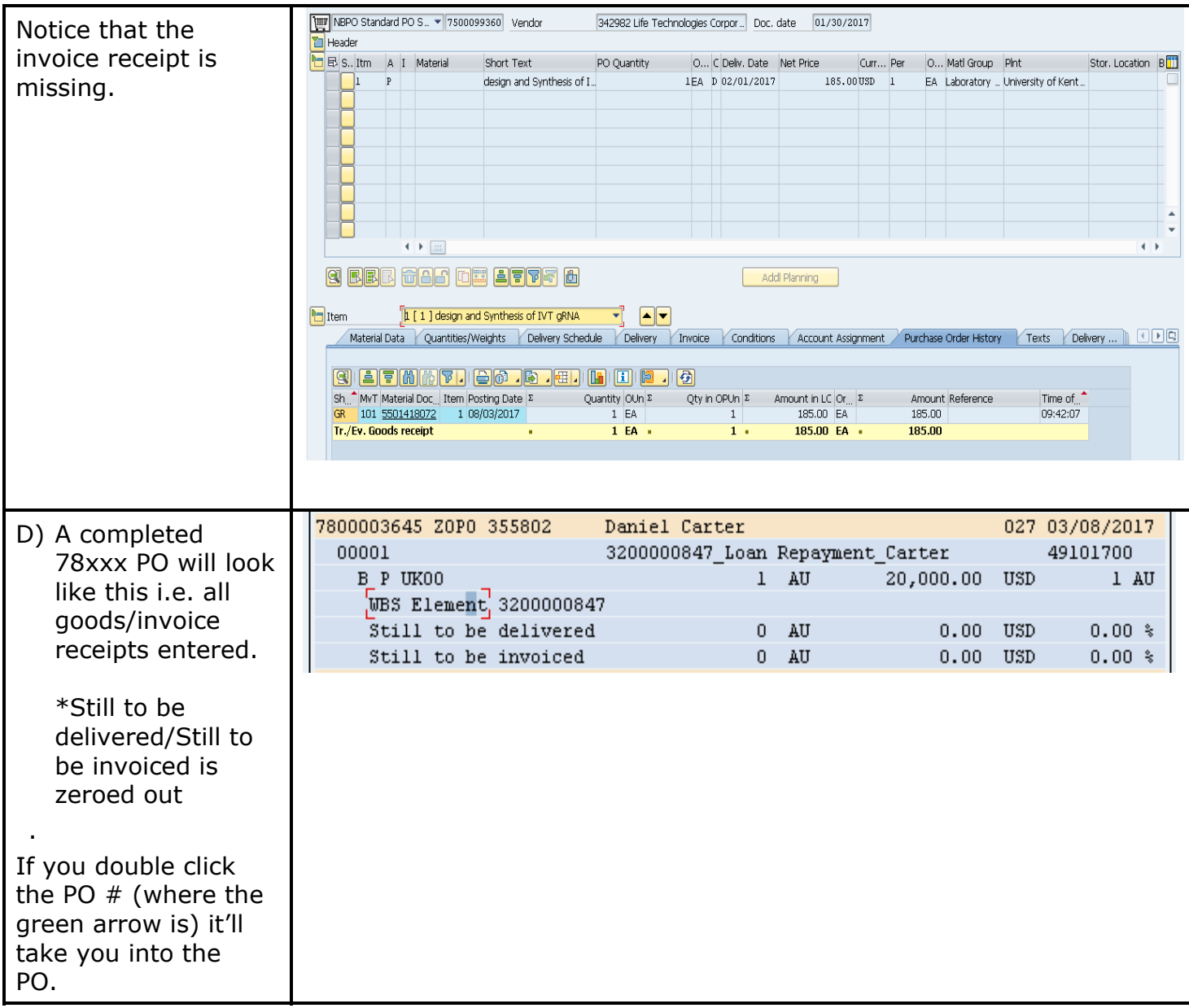

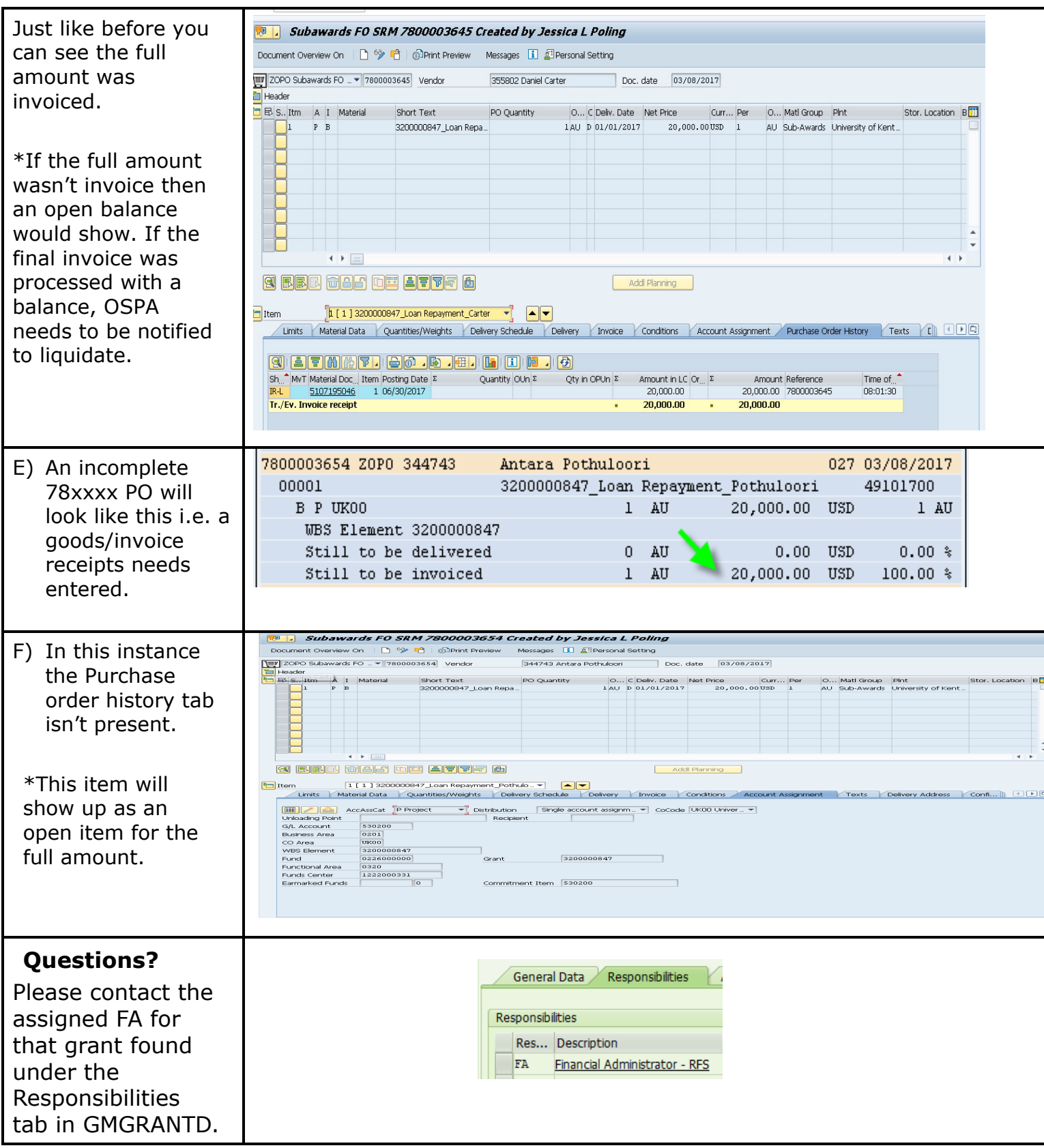